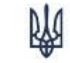

Державна митна служба України

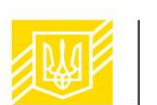

MIHICTEPCTBO **ФІНАНСІВ** УКРАЇНИ

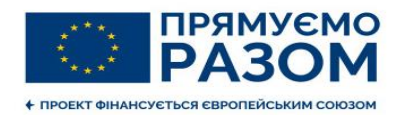

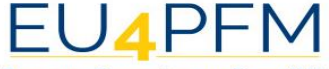

Програма Європейського Союзу (ЄС) з підтримки управління державними фінансами в Україні

# **ЗАПРОВАДЖЕННЯ РЕЖИМУ СПІЛЬНОГО ТРАНЗИТУ В УКРАЇНІ: ПРАКТИЧНІ АСПЕКТИ**

17 червня 2021 року

N Державна митна служба України

# ЯК ЗАПОВНИТИ ДЕКЛАРАЦІЮ Т1UА?

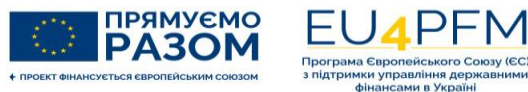

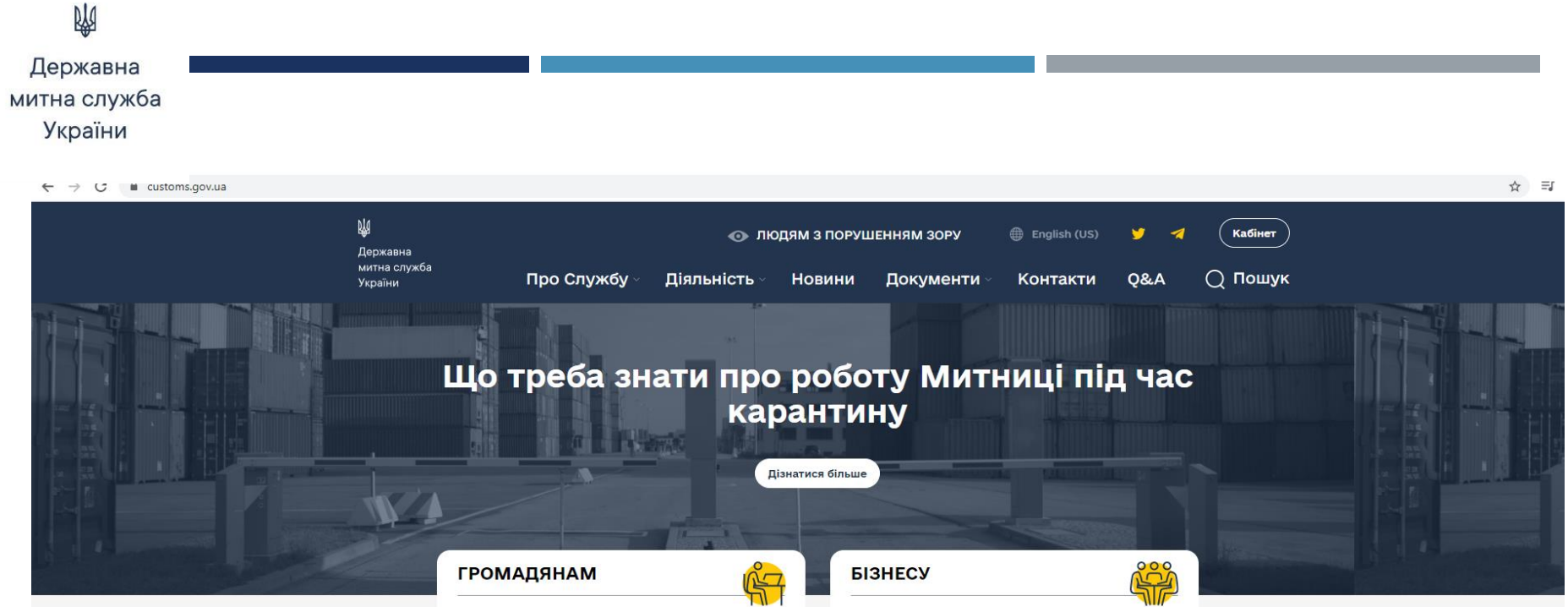

### **ГРОМАДЯНАМ**

• Митниця і пошта

• Перевіка VIN-коду

• Інформація для подорожуючих

• Митне оформлення автомобіля

• Як проходити "червоний" коридор

#### *BI3HECY*

- 
- Рахунки для сплати митних платежів
	- Товари, щодо яких діють обмеження
	- Перевірка митної декларації
	- Порядок нарахування митних платежів
	- Перевірка сертифікату походження товару
	- Авторизований економічний оператор
	- Режим спільного транзиту (NCTS)

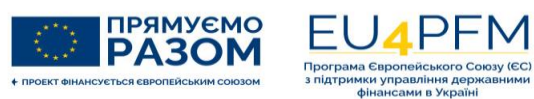

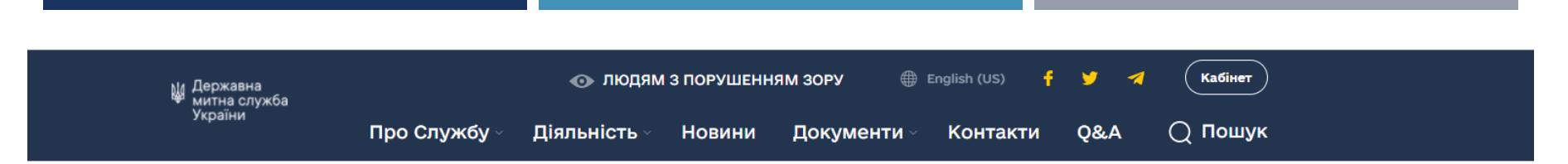

Головна / Режим спільного транзиту (NCTS)

## **РЕЖИМ СПІЛЬНОГО ТРАНЗИТУ (NCTS)**

**NDO NCTS** Події

Нормативно-правова база

Служба підтримки

Методичні та навчальні матеріали Запитання і відповіді

Нормативно-правова база

Закон України від 12 вересня 2019 року № 78-ІХ "Про режим спільного транзиту та запровадження національної електронної транзитної системи"

Постанова Кабінету Міністрів України від 08 липня 2020 року № 619 "Деякі питання провадження діяльності незалежних фінансових посередників"

Постанова Кабінету Міністрів України від 05 серпня 2020 року № 681 "Деякі питання, пов'язані із застосуванням митних декларацій окремих типів"

Постанова Кабінету Міністрів України від 12 серпня 2020 року № 705 "Деякі питання надання дозволу на застосування спеціального транзитного спрощення"

Наказ Держмитслужби від 11 січня 2021 року № 7 "Про затвердження форм та набору даних електронних повідомлень режиму спільного транзиту"

Наказ Міністерства фінансів від 22 грудня 2020 року №795 " Про затвердження Порядку заповнення митних декларацій окремих типів"

Наказ Міністерства фінансів України 12 лютого 2021 року № 86 "Про затвердження Порядку виконання митних формальностей при застосуванні режиму спільного транзиту з використанням електронної транзитної системи та Порядку допущення транспортних засобів та контейнерів до перевезення товарів під митними пломбами в режимі спільного транзиту"

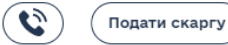

 $\sim$ 

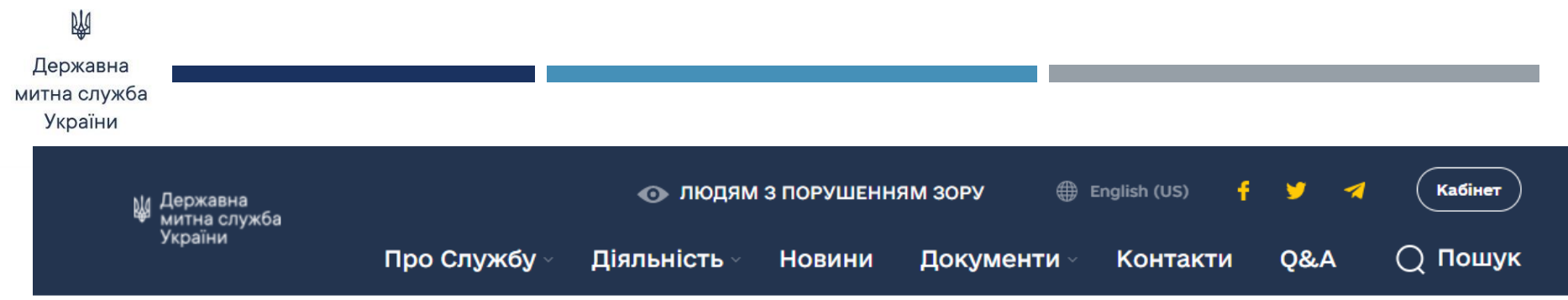

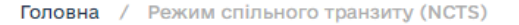

# **РЕЖИМ СПІЛЬНОГО ТРАНЗИТУ (NCTS)**

*<u>IDO</u>* NCTS

Нормативно-правова база Служба підтримки

Події Методичні та навчальні матеріали

Запитання і відповіді

Методичні рекомендації для подання декларацій T1UA через Портал трейдера

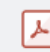

Методичні\_рекомендації\_для\_подання\_деклараці  $\mathbf{x}$ й\_T1UA\_через\_Пор...

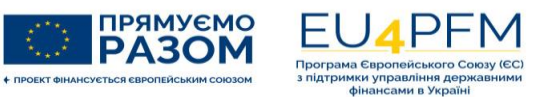

 $\sim$ 

Державна митна служба України

RAS

Методичні рекомендації щодо заповнення митної декларації окремого типу у вигляді структурованого електронного повідомлення

#### Робота з системою NCTS  $\mathbf{1}$ .

### 1.1. Вхід в систему

Для подання декларації в режим спільного транзиту необхідно здійснити вхід в систему, внести дані суб'єкта режиму та натиснути кнопку «Enter».

1. У поле «TIN» вноситься ідентифікаційний номер суб'єкта режиму, отриманий відповідно до статті 455 Митного кодексу України та Порядку обліку осіб, які здійснюють операції з товарами, затвердженого наказом Міністерства фінансів України від 15.06.2015 № 552.

- 2. У поле «Login» вноситься логін суб'єкта режиму.
- 3. поле «Password» вноситься пароль суб'єкта режиму.

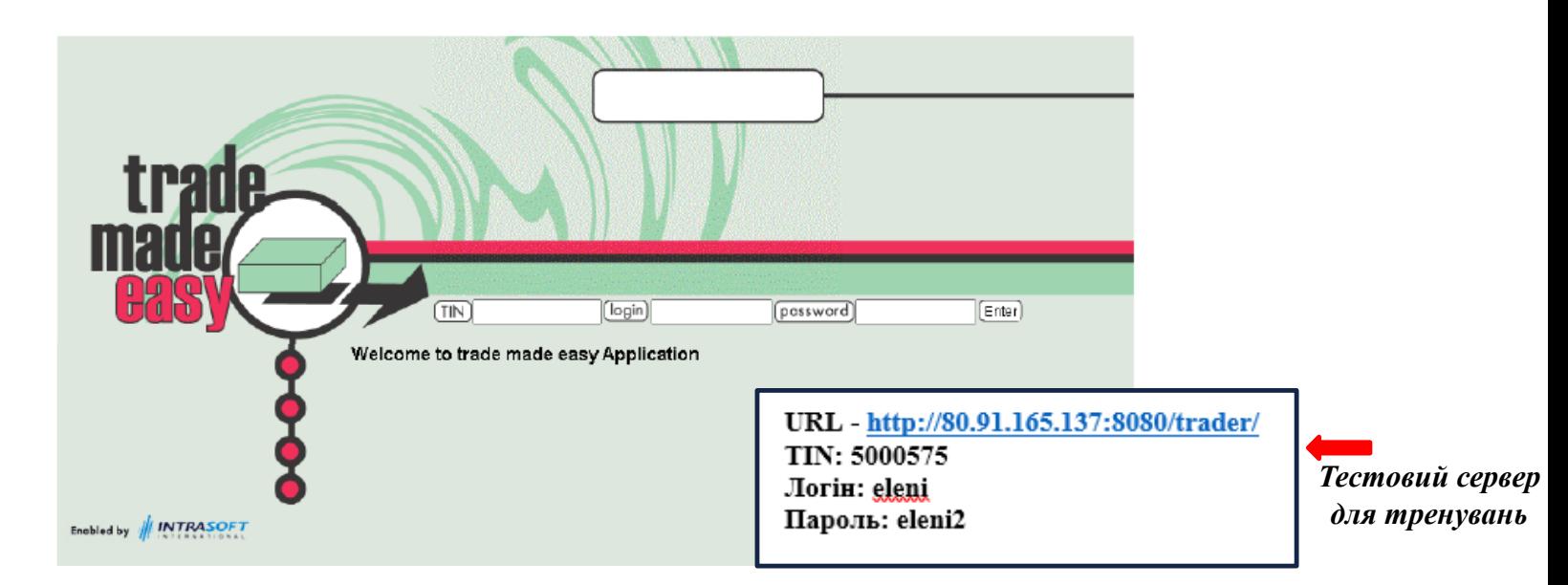

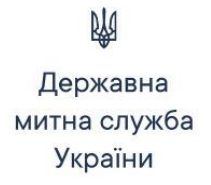

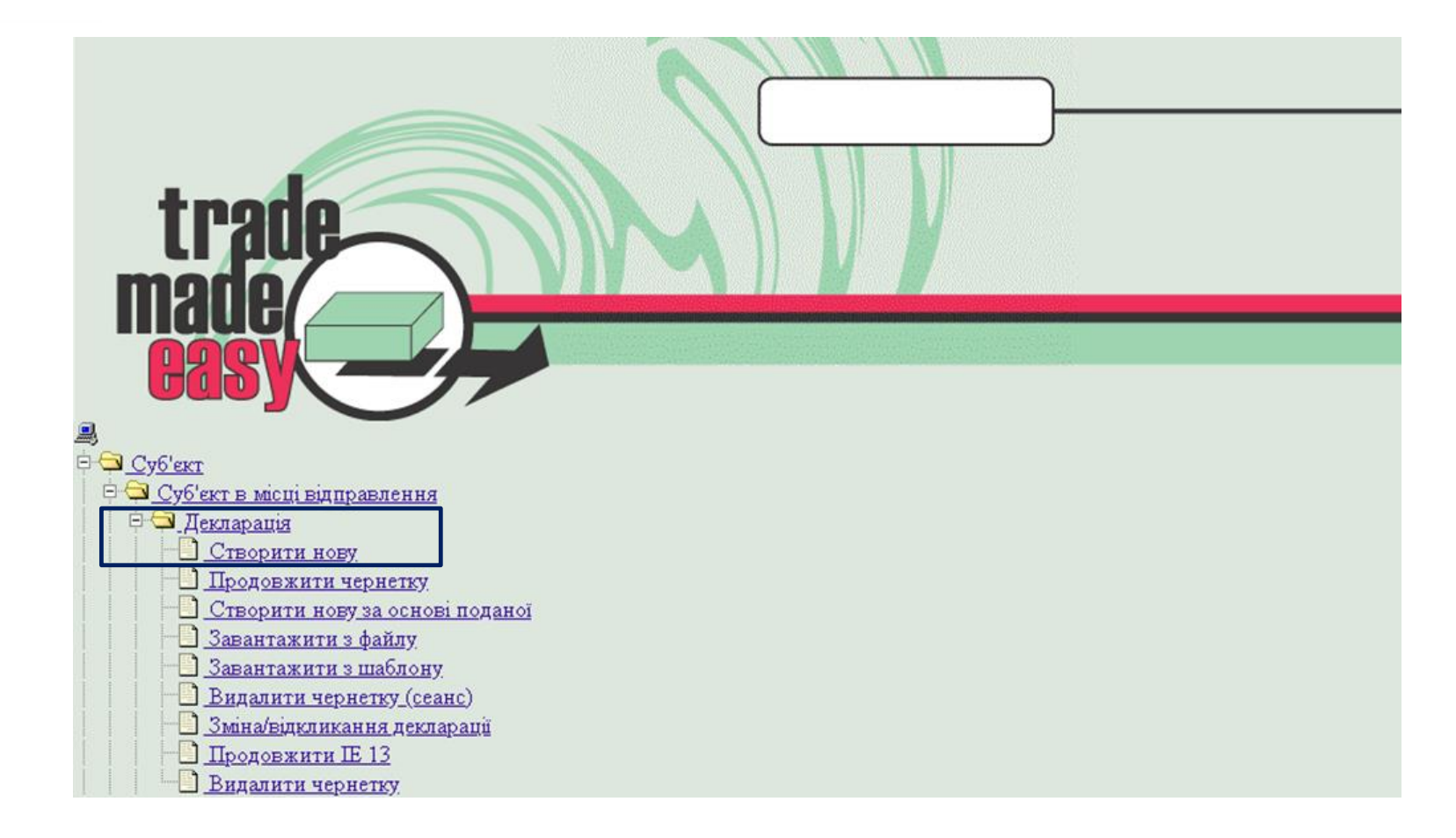

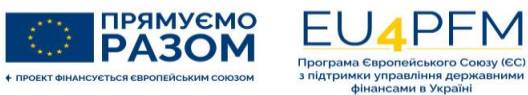

## M Державна митна служба України

# **ОСНОВНІ ПОМИЛКИ ПРИ ЗАПОВНЕННІ ДЕКЛАРАЦІЙ T1UA**

- 1. Використання при реєстрації користувача в облікових даних спеціальних символів (**/\*-\_=**) *або* пробілів, які не сприймаються системою.
- 2. Якщо у вантажовідправника/вантажоодержувача відсутній обліковий номер або код EORI, то поле лишається порожнім
- 3. Якщо переміщення товарів здійснюється у складі консолідованого вантажу, партії товарів якого відправляються різними вантажовідправниками, то підрозділ «Вантажовідправник» заповнюється по кожному товару.
- 4. Максимальний розмір поля «Найменування» вантажовідправника/ вантажоодержувача – **35** символів**,** поля «Опис товару» – **280** символів.

## Державна митна служба України

W

# **ОСНОВНІ ПОМИЛКИ ПРИ ЗАПОВНЕННІ ДЕКЛАРАЦІЙ T1UA**

- $\blacksquare$  5. У полях «Вага брутто» та «Вага нетто» замість розділового знака «,» (кома) необхідно поставити розділовий знак «.» (крапка).
- 6. У поле «Код товару» вноситься код товару на рівні товарної підпозиції (6 знаків) УКТЗЕД.
- **•** 7. У поле «Контейнер (и)» вноситься відмітка про переміщення товарів у контейнері. Якщо товари переміщуються не в контейнері, то поле залишається порожнім.
- 8. При заповненні поля «Ідентифікація вантажних місць» звернути увагу, які поля НЕ заповнюється при виборі окремих кодів виду упаковки: «VQ», «VG», «VL», «VY», «VR», «VO» (об'ємні перевезення) або «NE», «NF», «NG» (перевезення товару без використання упаковки чи тари).

N Державна митна служба України

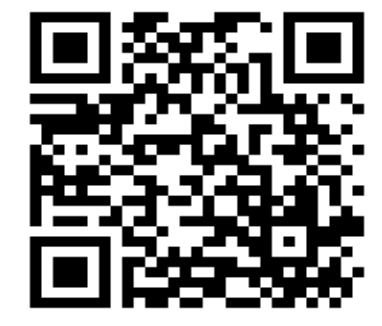

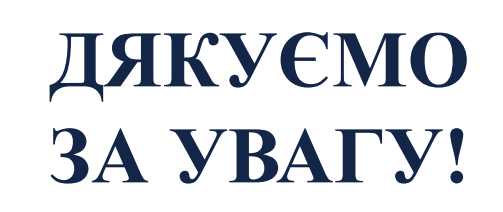

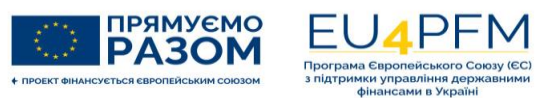